## Jetspeed Pipeline

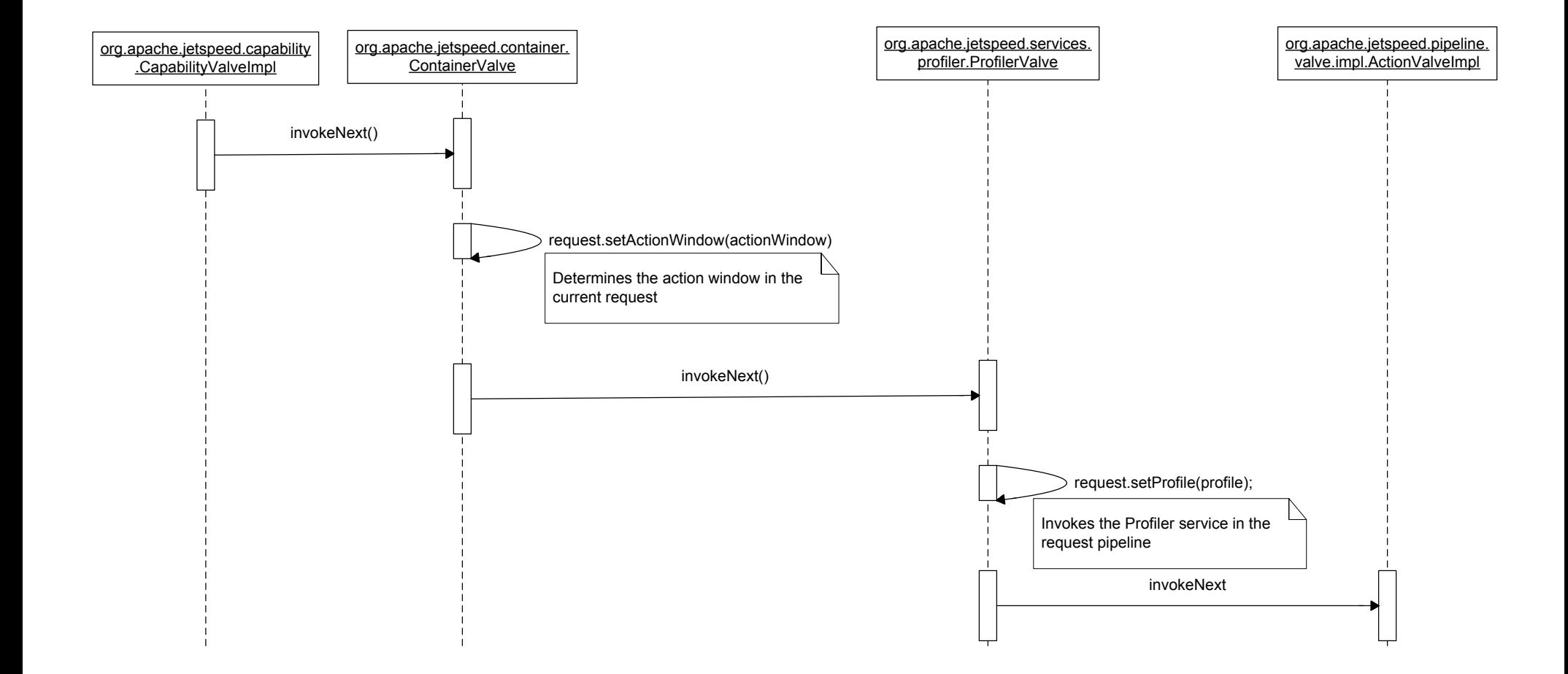

Jetspeed Pipeline

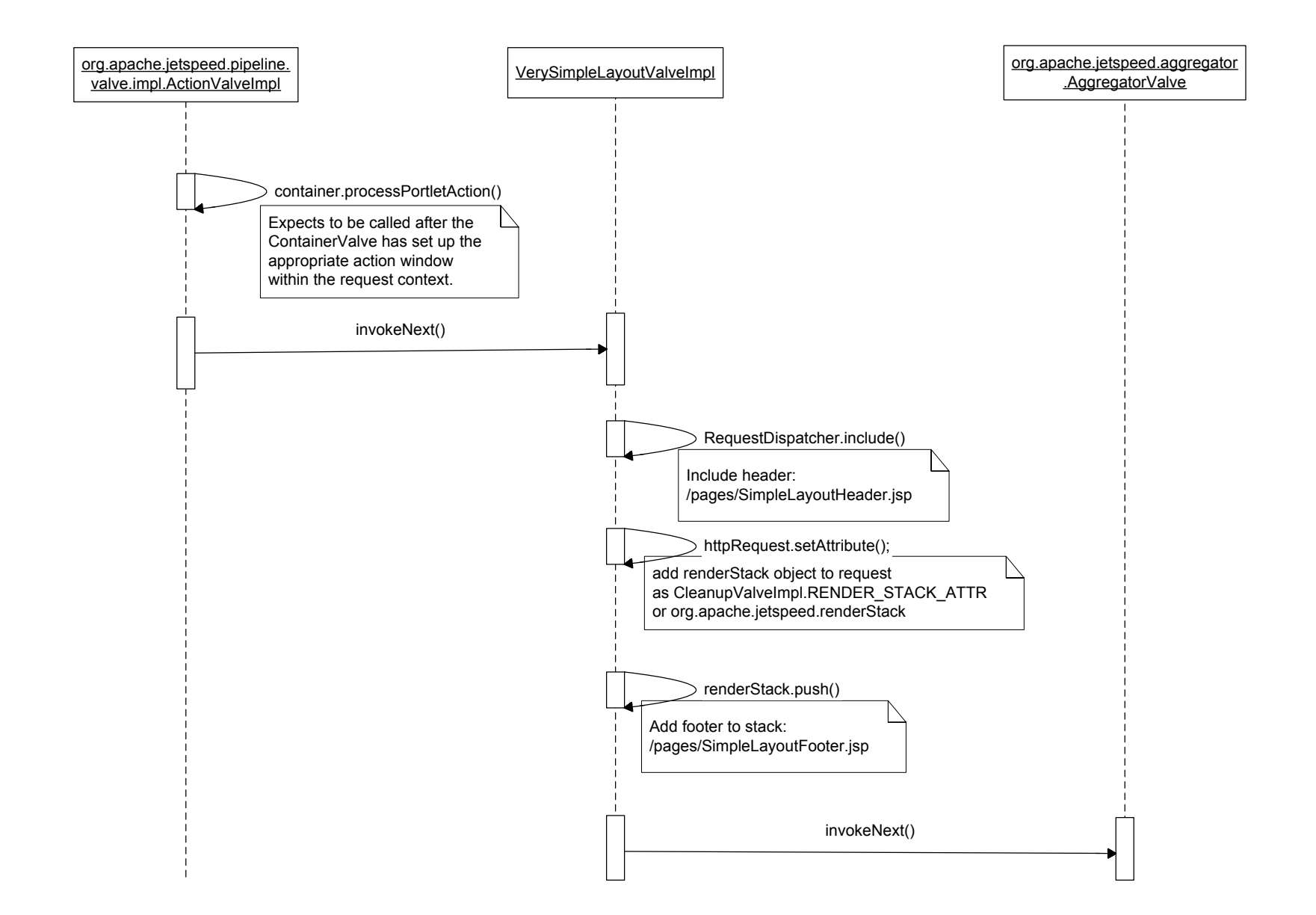

## Jetspeed Pipeline

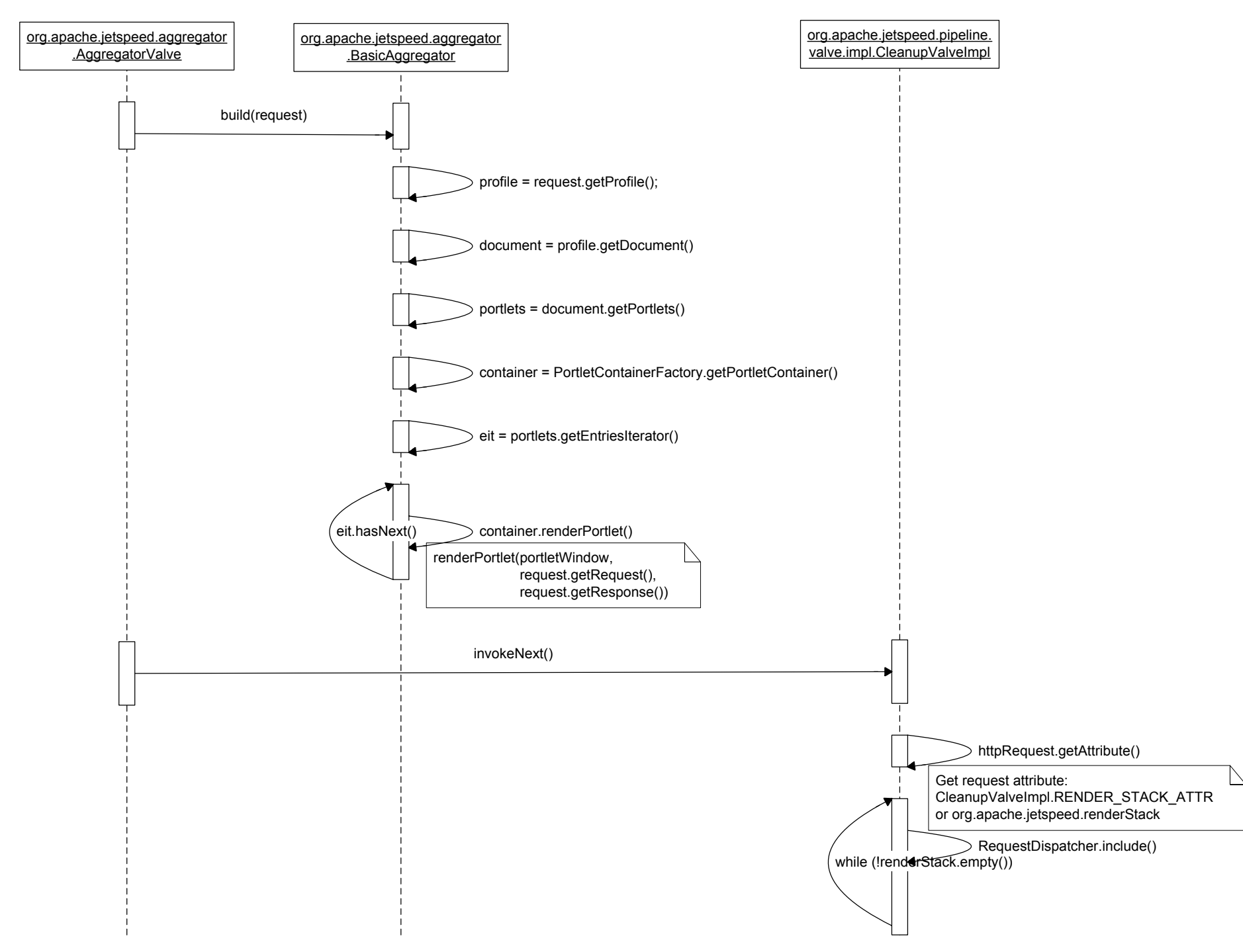